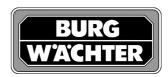

## P1E: How to retrieve a lost Master Code

If the master code of the P 1 E has been lost or forgotten, it is still possible to retrieve it.

First open the door by using the user code or the key and leave the bolts raised.

Remove all batteries.

Unscrew the inner back wall of the door.

Depending on the model:

**Either a**) jump the 2-poled plug on the upper left side of the circuit board with the existing jumper to position **JO\_CLR**. **or b**) jump the 2 right hand situated pins of the 3-poled plug on the upper right side of the circuit board, next to the date, to position **INI** 

The partially inserted jumper might be secured with hot melted glue, which has to be removed first.

Replace the batteries.

Press the ENTER key. You will hear a long and then a short high tone.

Remove the jumper – you will hear another tone – then replace it either a) on a pin

**or b**) plug it into the 2 left hand situated pins and fix it with a glue stick or with hot glue

Replace inner back wall of the door and screw it on.

The initial factory code 1-2-3-4-5-6-7-8 is set again.